# Politechnika Krakowska im. Tadeusza Kościuszki

# Karta przedmiotu

obowiązuje studentów rozpoczynających studia w roku akademickim 2023/2024

Wydział Informatyki i Telekomunikacji

Kierunek studiów: Informatyka Profil: Ogólnoakademicki Profil: Ogólnoakademicki

Forma sudiów: niestacjonarne kod kierunku: I

Stopień studiów: I

Specjalności: Brak specjalności

### 1 Informacje o przedmiocie

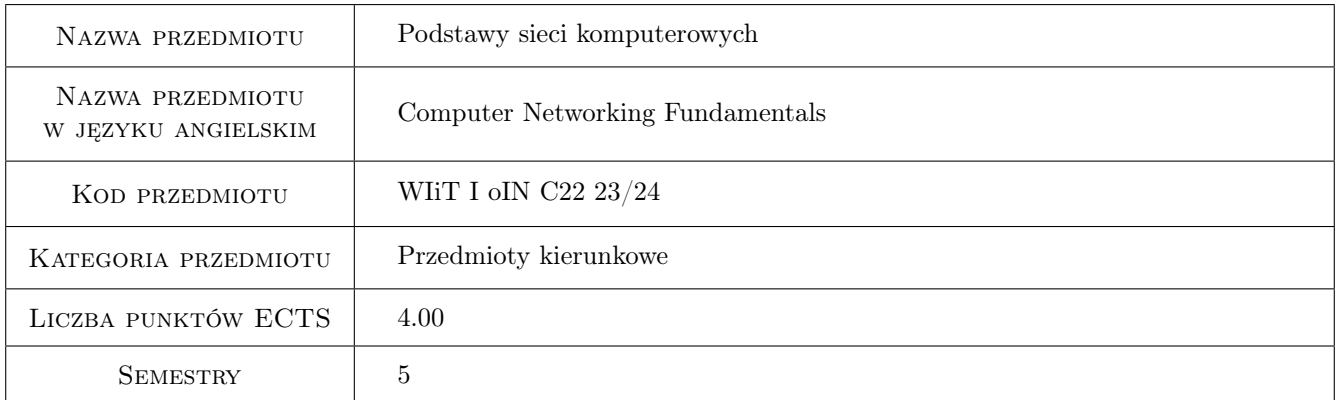

# 2 Rodzaj zajęć, liczba godzin w planie studiów

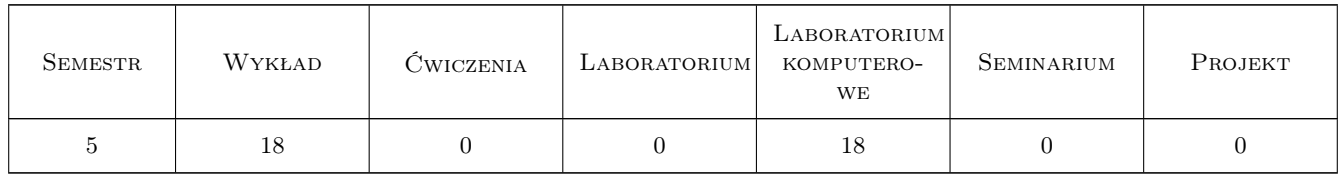

### 3 Cele przedmiotu

- Cel 1 Zaznajomienie z podstawowymi aspektami dotyczącymi sieci komputerowych, zaznajomienie z podstawami działania i budowy sieci.
- Cel 2 Poznanie modelu referencyjnego ISO/OSI w odniesieniu do mechanizmów dostępu do medium transmisyjnego.

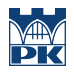

Cel 3 Poznanie technologii i protokołów transmisji danych oraz adresowania i konfiguracji urządzeń sieciowych.

### 4 Wymagania wstępne w zakresie wiedzy, umiejętności i innych kompetencji

1 Znajomość podstaw fizyki, podstaw elektroniki i techniki cyfrowej.

- 2 Podstawowa wiedza w zakresie systemów operacyjnych i pracy w środowisku Internetu.
- 3 Biegła umiejętność konwersji pomiędzy systemami liczbowymi.

### 5 Efekty kształcenia

- EK1 Kompetencje społeczne Kompetencje w zakresie podstawowych aspektów dotyczących sieci komputerowych, podstaw działania i budowy sieci - zarówno w ramach pracy indywidualnej jak i zespołowej.
- EK2 Wiedza Wiedza na temat modelu referencyjnego ISO/OSI w odniesieniu do mechanizmów dostępu do medium transmisyjnego.
- EK3 Umiejętności Umiejętność adresowania i konfiguracji urządzeń sieciowych (w tym routing).
- EK4 Umiejętności Umiejętność projektowania podstawowych rozwiązań w lokalnych sieciach komputerowych.

### 6 Treści programowe

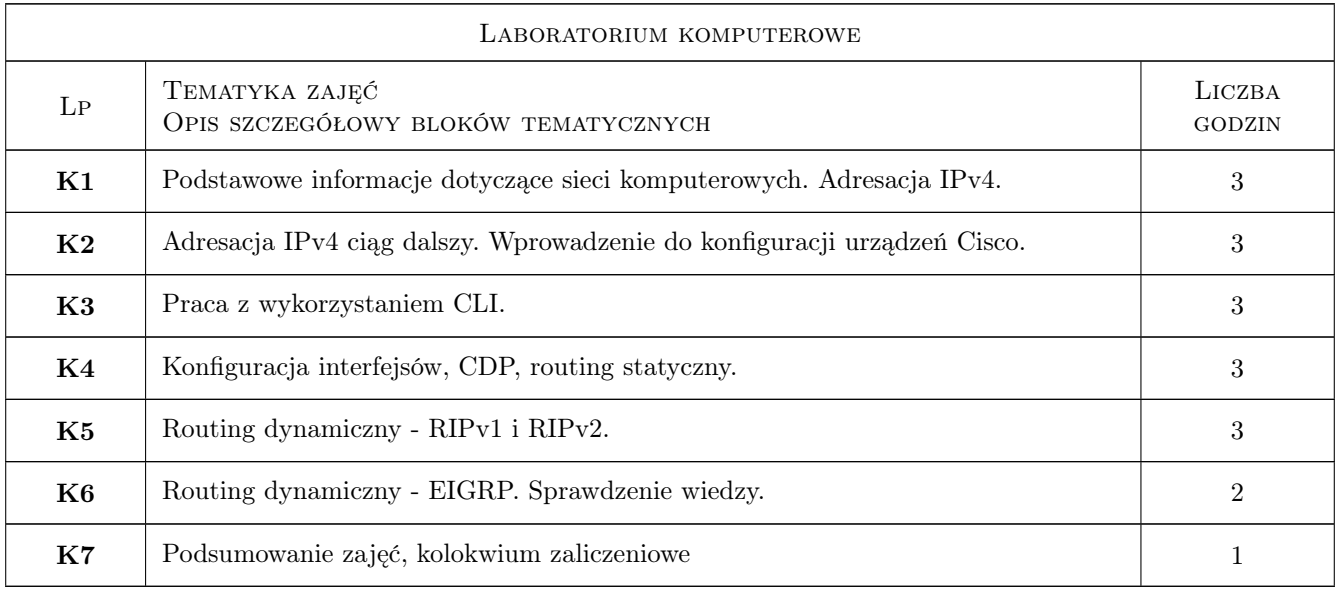

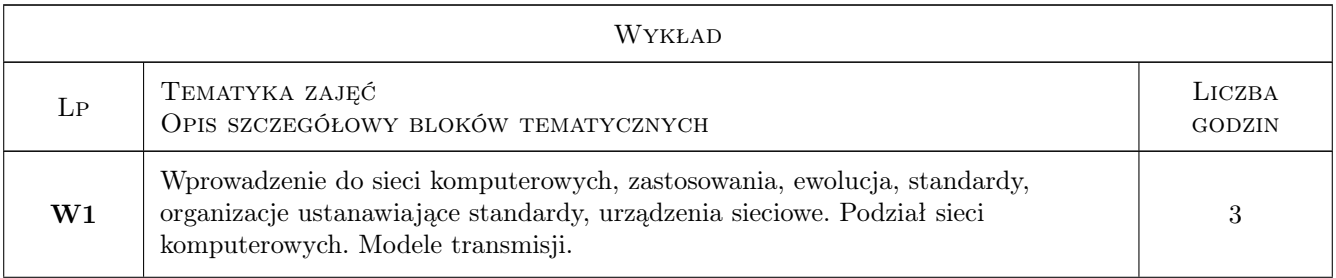

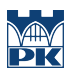

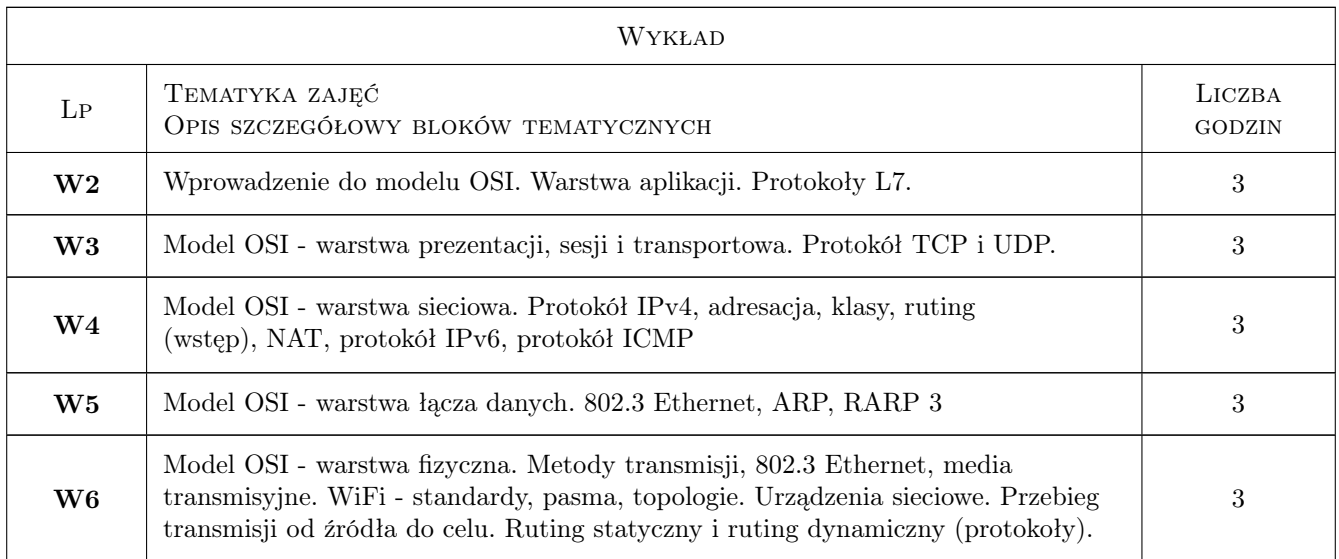

### 7 Narzędzia dydaktyczne

- N1 Wykłady
- N2 Prezentacje multimedialne
- N3 Ćwiczenia laboratoryjne
- N4 Konsultacje
- N5 MS Teams, Delta PK

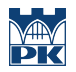

### 8 Obciążenie pracą studenta

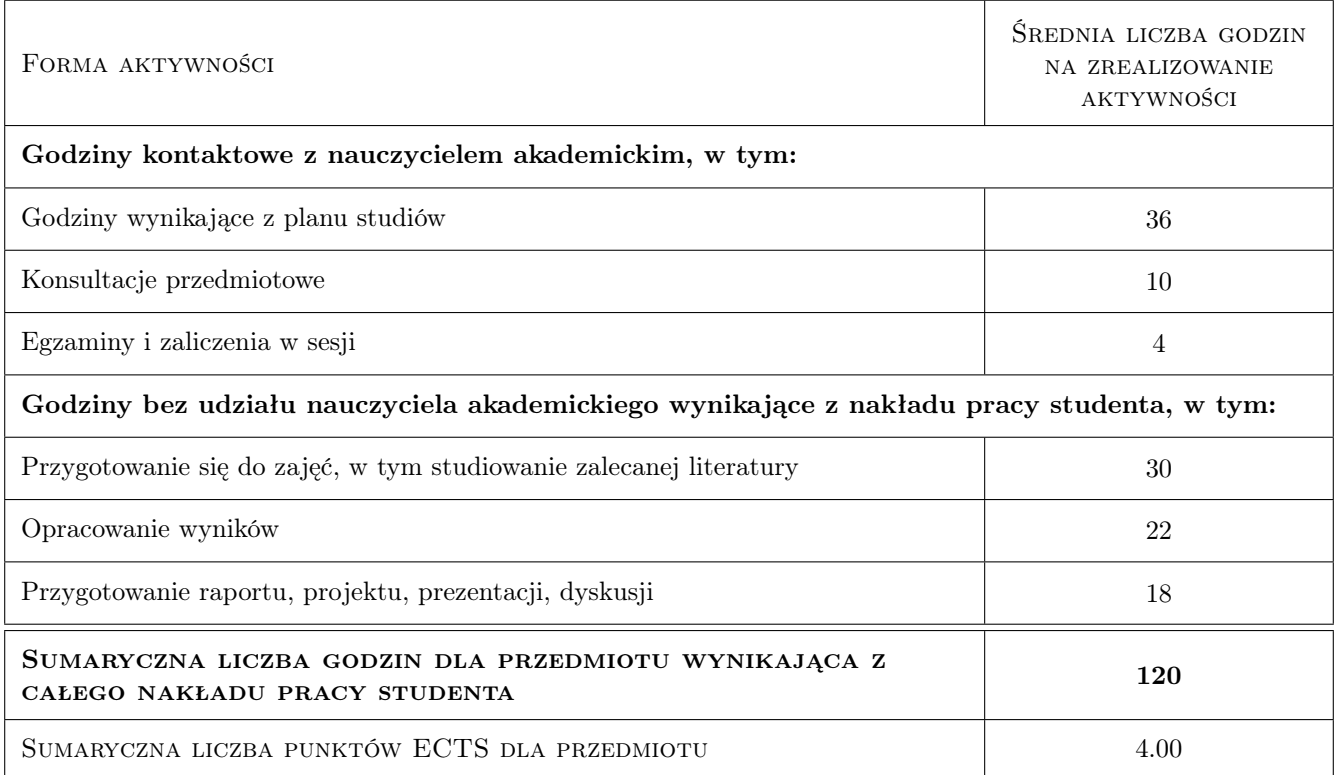

### 9 Sposoby oceny

#### Ocena formująca

- F1 Komputerowe ćwiczenia laboratoryjne
- F2 Sprawdziany
- F3 Sprawozdania z ćwiczeń laboratoryjnych

#### Ocena podsumowująca

P1 Egzamin

#### Warunki zaliczenia przedmiotu

- W1 Zaliczenie wszystkich ćwiczeń laboratoryjnych
- W2 Zaliczenie kolokwiów
- W3 Zdany egzamin
- W4 Obecność na zajęciach brak nieobecności nieusprawiedliwionych

#### Ocena aktywności bez udziału nauczyciela

B1 Wykonanie sprawozdań i opracowanie wyników

#### Kryteria oceny

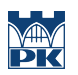

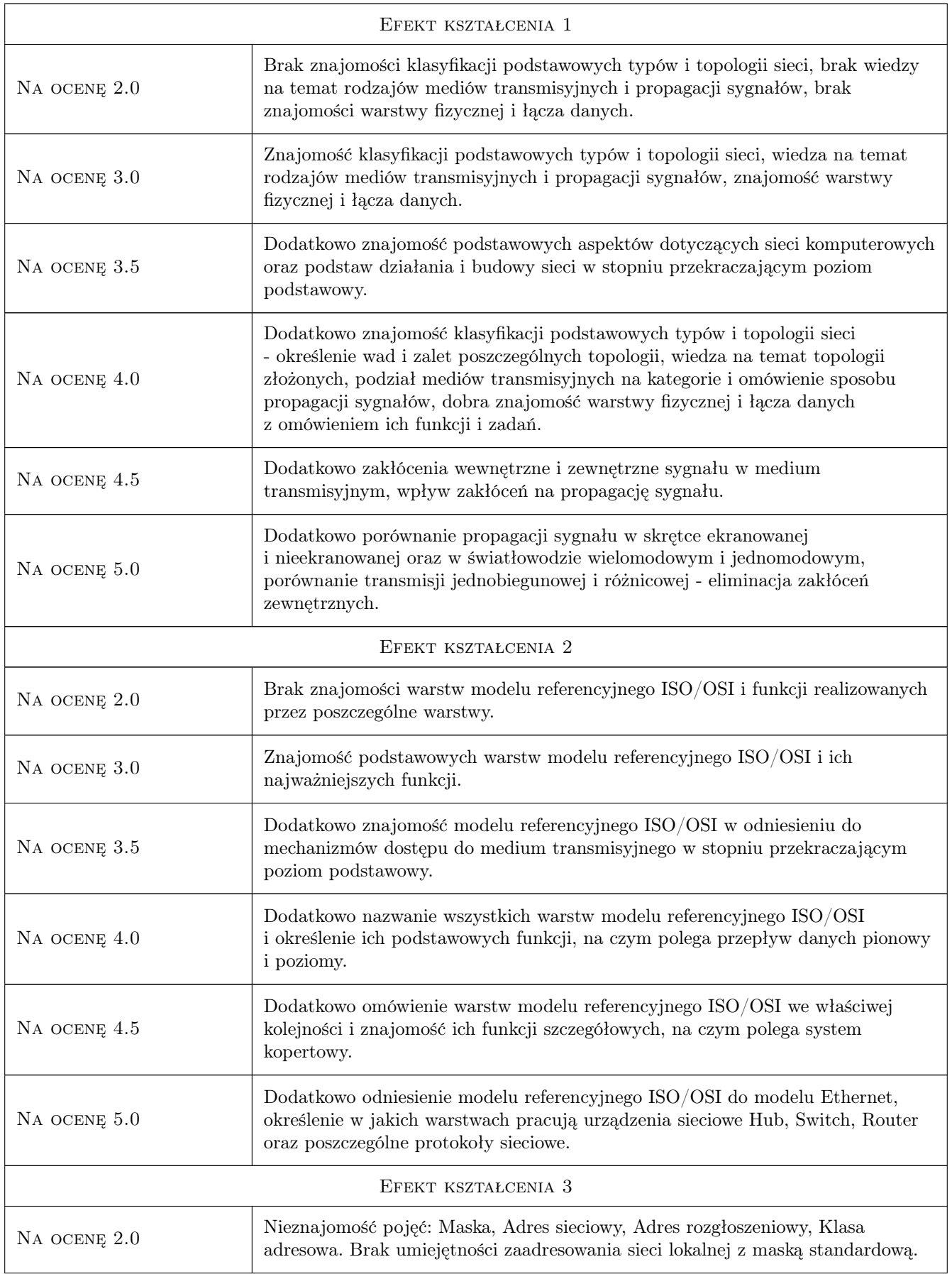

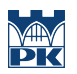

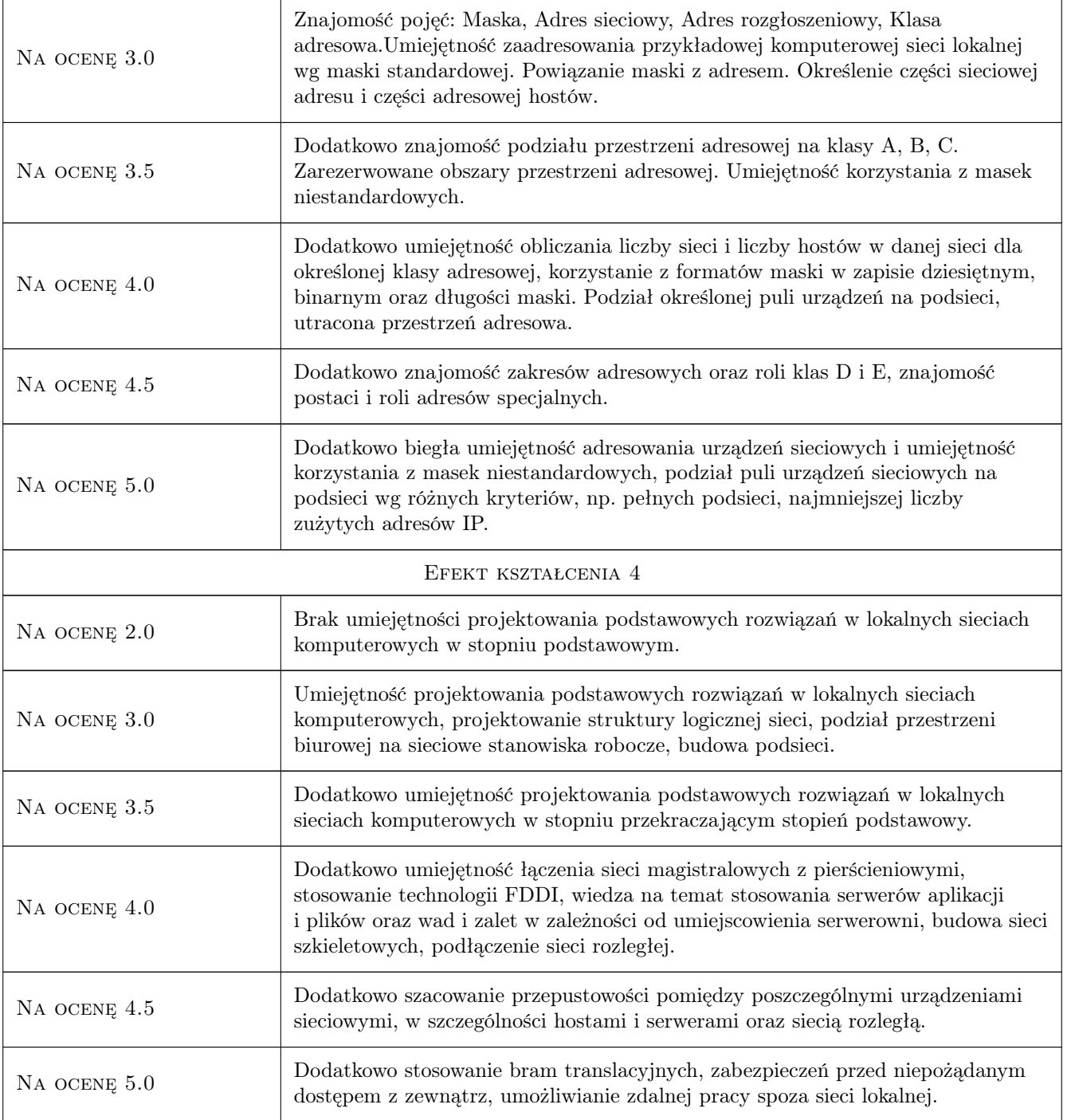

## 10 Macierz realizacji przedmiotu

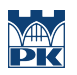

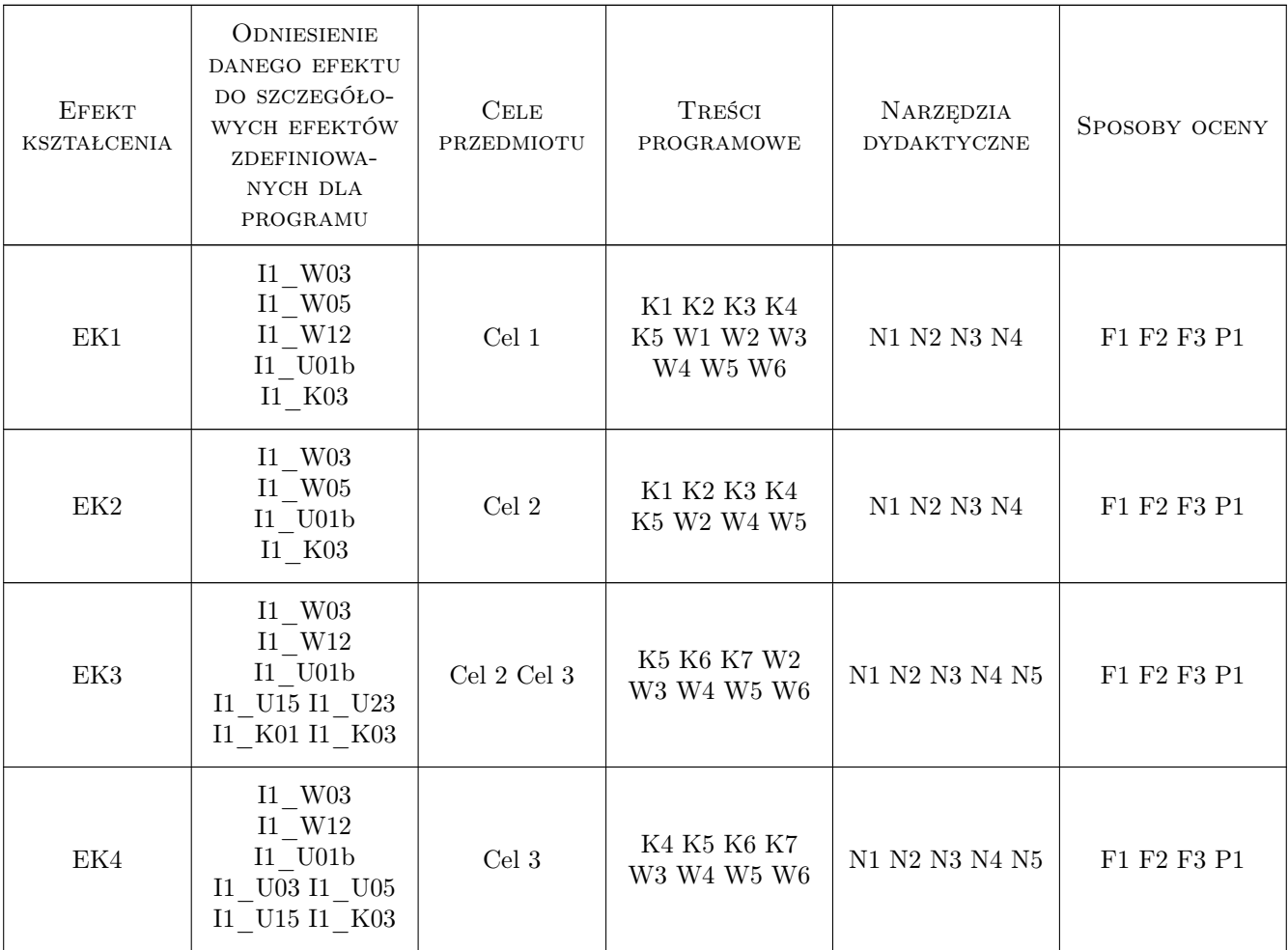

### 11 WYKAZ LITERATURY

### Literatura podstawowa

- [1 ] Barrie Sosinsky Sieci komputerowe. Biblia. Wiedza obiecana, Gliwice, 2011, Helion
- [2 ] Mark Sportack Podstawy adresowania IP, Warszawa, 2003, Mikom

#### Literatura uzupełniająca

- [1 ] Andrew S. Tanenbaum Sieci Komputerowe, Warszawa, 2004, Helion
- $[2]$  Adam Józefiok W drodze do CCNA. Cz. 1, Gliwice, 2011, Helion

### 12 Informacje o nauczycielach akademickich

#### Osoba odpowiedzialna za kartę

dr inż. Jerzy Białas (kontakt: jerzy.bialas@pk.edu.pl)

### Osoby prowadzące przedmiot

1 dr inż. Jerzy Białas (kontakt: jerzy.bialas@pk.edu.pl)

2 mgr inż. Krzysztof Swałdek (kontakt: krzysztof.swaldek@pk.edu.pl)

### 13 Zatwierdzenie karty przedmiotu do realizacji

(miejscowość, data) (odpowiedzialny za przedmiot) (dziekan)

PRZYJMUJĘ DO REALIZACJI (data i podpisy osób prowadzących przedmiot)

. . . . . . . . . . . . . . . . . . . . . . . . . . . . . . . . . . . . . . . . . . . . . . . .

. . . . . . . . . . . . . . . . . . . . . . . . . . . . . . . . . . . . . . . . . . . . . . . .